# **Stable Baselines3 Documentation** *Release 1.0*

**Stable Baselines3 Contributors**

**Mar 12, 2023**

# **USER GUIDE**

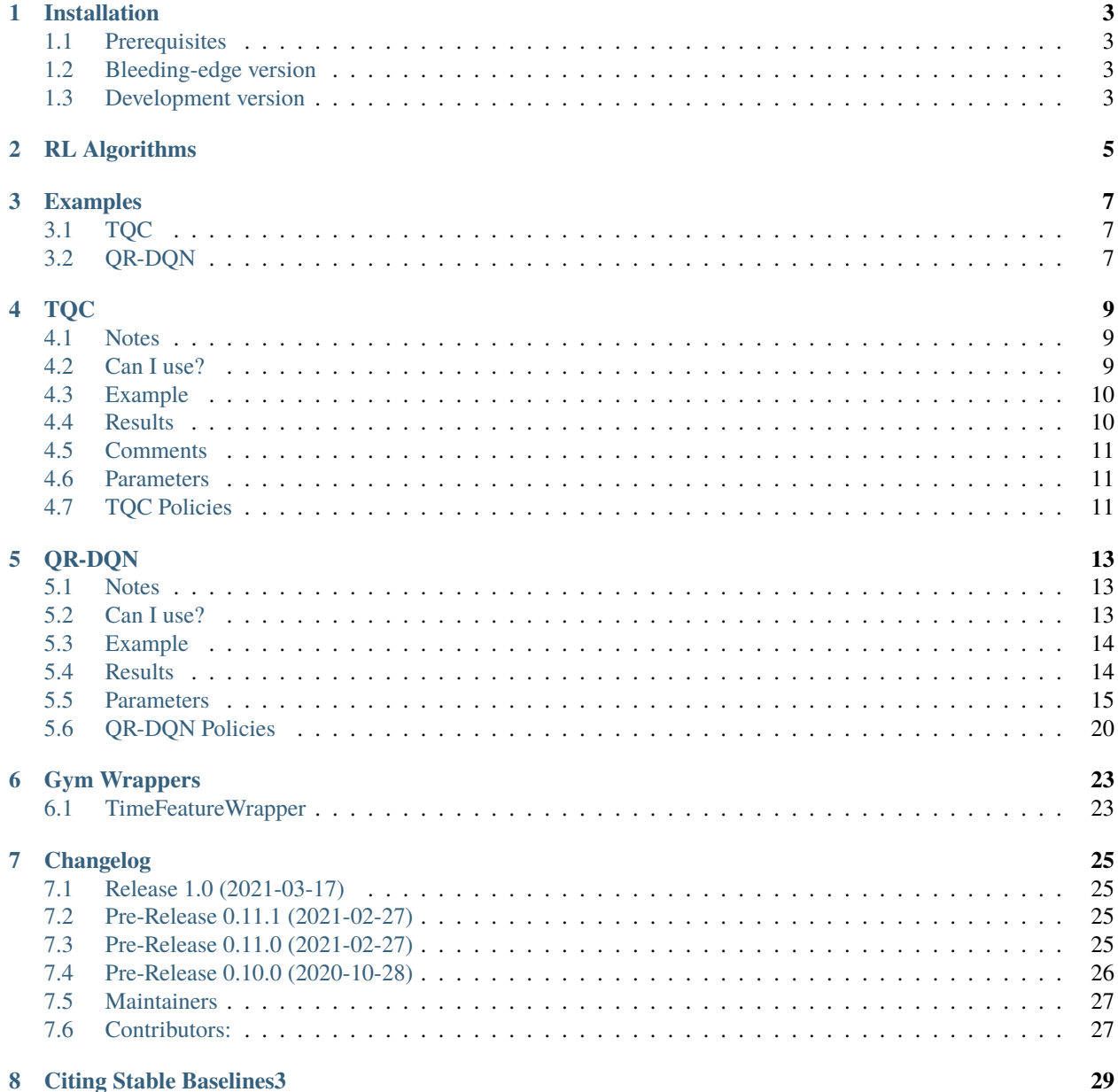

### 8 Citing Stable Baselines3

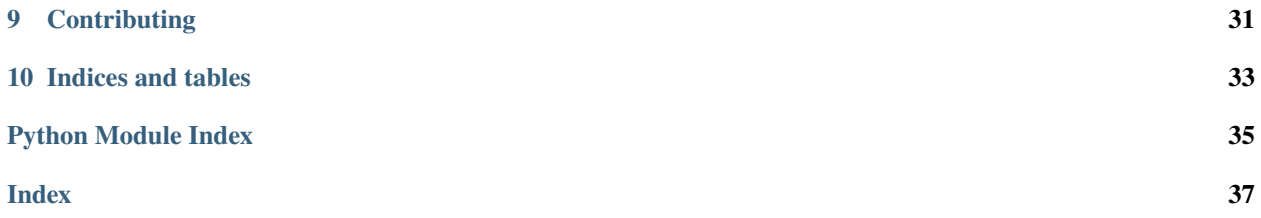

Contrib package for [Stable Baselines3 \(SB3\)](https://github.com/DLR-RM/stable-baselines3) - Experimental code.

- Github repository: <https://github.com/Stable-Baselines-Team/stable-baselines3-contrib>
- SB3 repository: <https://github.com/DLR-RM/stable-baselines3>
- RL Baselines3 Zoo (collection of pre-trained agents): <https://github.com/DLR-RM/rl-baselines3-zoo>
- RL Baselines3 Zoo also offers a simple interface to train, evaluate agents and do hyperparameter tuning.

### **ONE**

## **INSTALLATION**

## <span id="page-6-1"></span><span id="page-6-0"></span>**1.1 Prerequisites**

Please read [Stable-Baselines3 installation guide](https://stable-baselines3.readthedocs.io/en/master/guide/install.html) first.

### **1.1.1 Stable Release**

To install Stable Baselines3 contrib with pip, execute:

pip install sb3-contrib

## <span id="page-6-2"></span>**1.2 Bleeding-edge version**

pip install git+https://github.com/Stable-Baselines-Team/stable-baselines3-contrib/

## <span id="page-6-3"></span>**1.3 Development version**

To contribute to Stable-Baselines3, with support for running tests and building the documentation.

```
git clone https://github.com/Stable-Baselines-Team/stable-baselines3-contrib/ && cd␣
˓→stable-baselines3-contrib
pip install -e .
```
# **RL ALGORITHMS**

<span id="page-8-0"></span>This table displays the rl algorithms that are implemented in the Stable Baselines3 contrib project, along with some useful characteristics: support for discrete/continuous actions, multiprocessing.

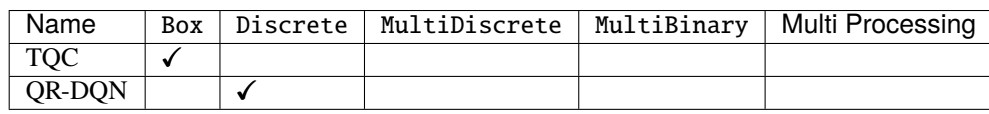

**Note:** Non-array spaces such as Dict or Tuple are not currently supported by any algorithm.

Actions gym.spaces:

- Box: A N-dimensional box that contains every point in the action space.
- Discrete: A list of possible actions, where each timestep only one of the actions can be used.
- MultiDiscrete: A list of possible actions, where each timestep only one action of each discrete set can be used.
- MultiBinary: A list of possible actions, where each timestep any of the actions can be used in any combination.

**THREE**

## **EXAMPLES**

## <span id="page-10-1"></span><span id="page-10-0"></span>**3.1 TQC**

Train a Truncated Quantile Critics (TQC) agent on the Pendulum environment.

```
from sb3_contrib import TQC
model = TQC("MlpPolicy", "Pendulum-v0", top_quantiles_to_drop_per_net=2, verbose=1)
model.learn(total_timesteps=10000, log_interval=4)
model.save("tqc_pendulum")
```
## <span id="page-10-2"></span>**3.2 QR-DQN**

Train a Quantile Regression DQN (QR-DQN) agent on the CartPole environment.

```
from sb3_contrib import QRDQN
policy_kwargs = dict(n_quantiles=50)model = QRDQN("MlpPolicy", "CartPole-v1", policy_kwargs=policy_kwargs, verbose=1)
model.learn(total_timesteps=10000, log_interval=4)
model.save("qrdqn_cartpole")
```
## **FOUR**

## **TQC**

<span id="page-12-0"></span>Controlling Overestimation Bias with Truncated Mixture of Continuous Distributional Quantile Critics (TQC). Truncated Quantile Critics (TQC) builds on SAC, TD3 and QR-DQN, making use of quantile regression to predict a distribution for the value function (instead of a mean value). It truncates the quantiles predicted by different networks (a bit as it is done in TD3).

#### **Available Policies**

# <span id="page-12-1"></span>**4.1 Notes**

- Original paper: <https://arxiv.org/abs/2005.04269>
- Original Implementation: [https://github.com/bayesgroup/tqc\\_pytorch](https://github.com/bayesgroup/tqc_pytorch)

# <span id="page-12-2"></span>**4.2 Can I use?**

- Recurrent policies:
- Multi processing:
- Gym spaces:

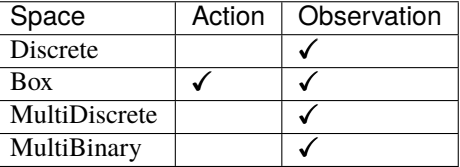

# <span id="page-13-0"></span>**4.3 Example**

```
import gym
import numpy as np
from sb3_contrib import TQC
env = qym.make('Pendulum-v0")policy_kwargs = dict(n_critics=2, n_quantiles=25)model = TQC("MlpPolicy", env, top_quantiles_to_drop_per_net=2, verbose=1, policy_
˓→kwargs=policy_kwargs)
model.learn(total_timesteps=10000, log_interval=4)
model.save("tqc_pendulum")
del model # remove to demonstrate saving and loading
model = TQC.load("tqc_pendulum")
obs = env.reset()while True:
   action, _states = model.predict(obs, deterministic=True)
   obs, reward, done, info = env.step(action)
   env.render()
   if done:
      obs = env.reset()
```
# <span id="page-13-1"></span>**4.4 Results**

Result on the PyBullet benchmark (1M steps) and on BipedalWalkerHardcore-v3 (2M steps) using 3 seeds. The complete learning curves are available in the [associated PR.](https://github.com/Stable-Baselines-Team/stable-baselines3-contrib/pull/4)

The main difference with SAC is on harder environments (BipedalWalkerHardcore, Walker2D).

**Note:** Hyperparameters from the [gSDE paper](https://arxiv.org/abs/2005.05719) were used (as they are tuned for SAC on PyBullet envs), including using gSDE for the exploration and not the unstructured Gaussian noise but this should not affect results in simulation.

**Note:** We are using the open source PyBullet environments and not the MuJoCo simulator (as done in the original paper). You can find a complete benchmark on PyBullet envs in the [gSDE paper](https://arxiv.org/abs/2005.05719) if you want to compare TQC results to those of A2C/PPO/SAC/TD3.

<span id="page-14-4"></span>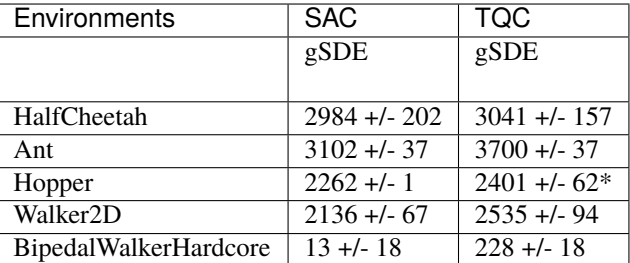

\* with tuned hyperparameter top\_quantiles\_to\_drop\_per\_net taken from the original paper

### **4.4.1 How to replicate the results?**

Clone RL-Zoo and checkout the branch feat/tqc:

```
git clone https://github.com/DLR-RM/rl-baselines3-zoo
cd rl-baselines3-zoo/
git checkout feat/tqc
```
Run the benchmark (replace \$ENV\_ID by the envs mentioned above):

python train.py --algo tqc --env \$ENV\_ID --eval-episodes 10 --eval-freq 10000

Plot the results:

```
python scripts/all_plots.py -a tqc -e HalfCheetah Ant Hopper Walker2D␣
˓→BipedalWalkerHardcore -f logs/ -o logs/tqc_results
python scripts/plot_from_file.py -i logs/tqc_results.pkl -latex -l TQC
```
# <span id="page-14-0"></span>**4.5 Comments**

This implementation is based on SB3 SAC implementation and uses the code from the original TQC implementation for the quantile huber loss.

## <span id="page-14-1"></span>**4.6 Parameters**

# <span id="page-14-3"></span><span id="page-14-2"></span>**4.7 TQC Policies**

## **FIVE**

# **QR-DQN**

<span id="page-16-0"></span>[Quantile Regression DQN \(QR-DQN\)](https://arxiv.org/abs/1710.10044) builds on [Deep Q-Network \(DQN\)](https://arxiv.org/abs/1312.5602) and make use of quantile regression to explicitly model the [distribution over returns,](https://arxiv.org/abs/1707.06887) instead of predicting the mean return (DQN).

### **Available Policies**

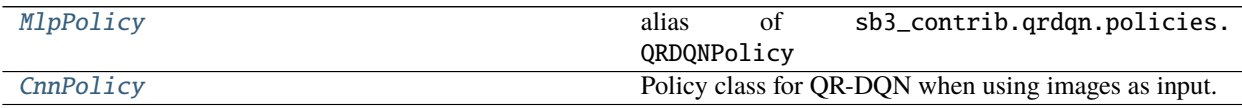

## <span id="page-16-1"></span>**5.1 Notes**

- Original paper: <https://arxiv.org/abs/1710.100442>
- Distributional RL (C51): <https://arxiv.org/abs/1707.06887>
- Further reference: [https://github.com/amy12xx/ml\\_notes\\_and\\_reports/blob/master/distributional\\_rl/QRDQN.](https://github.com/amy12xx/ml_notes_and_reports/blob/master/distributional_rl/QRDQN.pdf) [pdf](https://github.com/amy12xx/ml_notes_and_reports/blob/master/distributional_rl/QRDQN.pdf)

# <span id="page-16-2"></span>**5.2 Can I use?**

- Recurrent policies:
- Multi processing:
- Gym spaces:

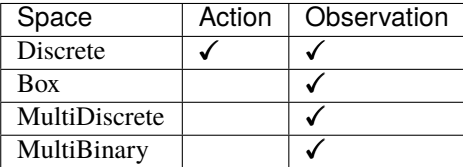

## <span id="page-17-0"></span>**5.3 Example**

#### import gym

```
from sb3_contrib import QRDQN
env = gym.make("CartPole-v1")
policy_kways = dict(n_quantiles=50)model = QRDQN("MlpPolicy", env, policy_kwargs=policy_kwargs, verbose=1)
model.learn(total_timesteps=10000, log_interval=4)
model.save("qrdqn_cartpole")
del model # remove to demonstrate saving and loading
model = QRDQN.load("qrdqn_cartpole")
obs = env.reset()
while True:
    action, _states = model.predict(obs, deterministic=True)
    obs, reward, done, info = env.step(action)
    env.render()
    if done:
      obs = env.reset()
```
## <span id="page-17-1"></span>**5.4 Results**

Result on Atari environments (10M steps, Pong and Breakout) and classic control tasks using 3 and 5 seeds.

The complete learning curves are available in the [associated PR.](https://github.com/Stable-Baselines-Team/stable-baselines3-contrib/pull/13)

**Note:** QR-DQN implementation was validated against [Intel Coach](https://github.com/IntelLabs/coach/tree/master/benchmarks/qr_dqn) one which roughly compare to the original paper results (we trained the agent with a smaller budget).

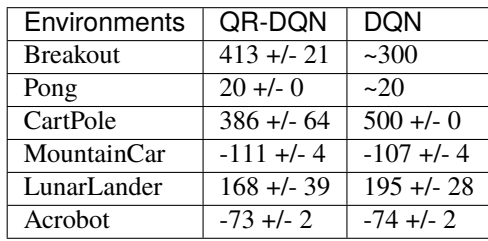

### <span id="page-18-1"></span>**5.4.1 How to replicate the results?**

Clone RL-Zoo fork and checkout the branch feat/qrdqn:

```
git clone https://github.com/ku2482/rl-baselines3-zoo/
cd rl-baselines3-zoo/
git checkout feat/qrdqn
```
Run the benchmark (replace \$ENV\_ID by the envs mentioned above):

```
python train.py --algo qrdqn --env $ENV_ID --eval-episodes 10 --eval-freq 10000
```
Plot the results:

```
python scripts/all_plots.py -a qrdqn -e Breakout Pong -f logs/ -o logs/qrdqn_results
python scripts/plot_from_file.py -i logs/qrdqn_results.pkl -latex -l QR-DQN
```
## <span id="page-18-0"></span>**5.5 Parameters**

class sb3\_contrib.qrdqn.QRDQN(*policy*, *env*, *learning\_rate=5e-05*, *buffer\_size=1000000*,

*learning\_starts=50000*, *batch\_size=32*, *tau=1.0*, *gamma=0.99*, *train\_freq=4*, *gradient\_steps=1*, *optimize\_memory\_usage=False*, *target\_update\_interval=10000*, *exploration\_fraction=0.005*, *exploration\_initial\_eps=1.0*, *exploration\_final\_eps=0.01*, *max\_grad\_norm=None*, *tensorboard\_log=None*, *create\_eval\_env=False*, *policy\_kwargs=None*, *verbose=0*, *seed=None*, *device='auto'*, *\_init\_setup\_model=True*)

Quantile Regression Deep Q-Network (QR-DQN) Paper: <https://arxiv.org/abs/1710.10044> Default hyperparameters are taken from the paper and are tuned for Atari games.

#### **Parameters**

- policy (Union[str, Type[QRDQNPolicy]]) The policy model to use (MlpPolicy, CnnPol $icy, \ldots)$
- env (Union[Env, VecEnv, str]) The environment to learn from (if registered in Gym, can be str)
- learning\_rate (Union[float, Callable[[float], float]]) The learning rate, it can be a function of the current progress remaining (from 1 to 0)
- **buffer\_size**  $(int)$  size of the replay buffer
- learning\_starts (int) how many steps of the model to collect transitions for before learning starts
- batch\_size (Optional[int]) Minibatch size for each gradient update
- tau (float) the soft update coefficient ("Polyak update", between 0 and 1) default 1 for hard update
- gamma (float) the discount factor
- train\_freq (int) Update the model every train\_freq steps. Alternatively pass a tuple of frequency and unit like (5, "step") or (2, "episode").
- <span id="page-19-0"></span>• **gradient\_steps** (int) – How many gradient steps to do after each rollout (see train\_freq and n\_episodes\_rollout) Set to -1 means to do as many gradient steps as steps done in the environment during the rollout.
- optimize\_memory\_usage (bool) Enable a memory efficient variant of the replay buffer at a cost of more complexity. See [https://github.com/DLR-RM/stable-baselines3/issues/37#](https://github.com/DLR-RM/stable-baselines3/issues/37#issuecomment-637501195) [issuecomment-637501195](https://github.com/DLR-RM/stable-baselines3/issues/37#issuecomment-637501195)
- target\_update\_interval (int) update the target network every target\_update\_interval environment steps.
- exploration\_fraction (float) fraction of entire training period over which the exploration rate is reduced
- exploration\_initial\_eps (float) initial value of random action probability
- exploration final eps (float) final value of random action probability
- max\_grad\_norm (Optional[float]) The maximum value for the gradient clipping (if None, no clipping)
- tensorboard\_log (Optional[str]) the log location for tensorboard (if None, no logging)
- create\_eval\_env (bool) Whether to create a second environment that will be used for evaluating the agent periodically. (Only available when passing string for the environment)
- **policy\_kwargs** (Optional[Dict[str, Any]]) additional arguments to be passed to the policy on creation
- verbose  $(int)$  the verbosity level: 0 no output, 1 info, 2 debug
- seed (Optional[int]) Seed for the pseudo random generators
- device (Union [device, str]) Device (cpu, cuda, ...) on which the code should be run. Setting it to auto, the code will be run on the GPU if possible.
- **\_init\_setup\_model** (bool) Whether or not to build the network at the creation of the instance

collect\_rollouts(*env*, *callback*, *train\_freq*, *replay\_buffer*, *action\_noise=None*, *learning\_starts=0*, *log\_interval=None*)

Collect experiences and store them into a ReplayBuffer.

#### **Parameters**

- env (VecEnv) The training environment
- callback (BaseCallback) Callback that will be called at each step (and at the beginning and end of the rollout)
- train\_freq (TrainFreq) How much experience to collect by doing rollouts of current policy. Either TrainFreq(<n>, TrainFrequencyUnit.STEP) or TrainFreq(<n>, TrainFrequencyUnit.EPISODE) with <n> being an integer greater than 0.
- action\_noise (Optional[ActionNoise]) Action noise that will be used for exploration Required for deterministic policy (e.g. TD3). This can also be used in addition to the stochastic policy for SAC.
- learning\_starts (int) Number of steps before learning for the warm-up phase.
- replay\_buffer (ReplayBuffer) –
- log\_interval (Optional[int]) Log data every log\_interval episodes

#### <span id="page-20-0"></span>**Return type** RolloutReturn

**Returns**

#### get\_env()

Returns the current environment (can be None if not defined).

**Return type** Optional[VecEnv]

**Returns** The current environment

#### get\_parameters()

Return the parameters of the agent. This includes parameters from different networks, e.g. critics (value functions) and policies (pi functions).

```
Return type Dict[str, Dict]
```
**Returns** Mapping of from names of the objects to PyTorch state-dicts.

#### get\_vec\_normalize\_env()

Return the VecNormalize wrapper of the training env if it exists.

**Return type** Optional[VecNormalize]

**Returns** The VecNormalize env.

learn(*total\_timesteps*, *callback=None*, *log\_interval=4*, *eval\_env=None*, *eval\_freq=- 1*, *n\_eval\_episodes=5*, *tb\_log\_name='QRDQN'*, *eval\_log\_path=None*, *reset\_num\_timesteps=True*) Return a trained model.

#### **Parameters**

- total\_timesteps (int) The total number of samples (env steps) to train on
- callback (Union[None, Callable, List[BaseCallback], BaseCallback]) callback(s) called at every step with state of the algorithm.
- log\_interval (int) The number of timesteps before logging.
- tb\_log\_name (str) the name of the run for TensorBoard logging
- eval\_env (Union[Env, VecEnv, None]) Environment that will be used to evaluate the agent
- eval\_freq (int) Evaluate the agent every eval\_freq timesteps (this may vary a little)
- n\_eval\_episodes (int) Number of episode to evaluate the agent
- eval\_log\_path (Optional[str]) Path to a folder where the evaluations will be saved
- reset\_num\_timesteps (bool) whether or not to reset the current timestep number (used in logging)

#### **Return type** OffPolicyAlgorithm

#### **Returns** the trained model

classmethod load(*path*, *env=None*, *device='auto'*, *custom\_objects=None*, *print\_system\_info=False*, *force\_reset=True*, *\*\*kwargs*)

Load the model from a zip-file

#### **Parameters**

• path (Union[str, Path, BufferedIOBase]) – path to the file (or a file-like) where to load the agent from

- <span id="page-21-0"></span>• env (Union[Env, VecEnv, None]) – the new environment to run the loaded model on (can be None if you only need prediction from a trained model) has priority over any saved environment
- device (Union[device, str]) Device on which the code should run.
- custom\_objects (Optional[Dict[str, Any]]) Dictionary of objects to replace upon loading. If a variable is present in this dictionary as a key, it will not be deserialized and the corresponding item will be used instead. Similar to custom objects in keras.models. load\_model. Useful when you have an object in file that can not be deserialized.
- print\_system\_info (bool) Whether to print system info from the saved model and the current system info (useful to debug loading issues)
- force\_reset (bool) Force call to reset () before training to avoid unexpected behavior. See <https://github.com/DLR-RM/stable-baselines3/issues/597>
- kwargs extra arguments to change the model when loading

#### **Return type** BaseAlgorithm

#### load\_replay\_buffer(*path*, *truncate\_last\_traj=True*)

Load a replay buffer from a pickle file.

#### **Parameters**

- path (Union[str, Path, BufferedIOBase]) Path to the pickled replay buffer.
- truncate\_last\_traj (bool) When using HerReplayBuffer with online sampling: If set to True, we assume that the last trajectory in the replay buffer was finished (and truncate it). If set to False, we assume that we continue the same trajectory (same episode).

#### **Return type** None

#### property logger: stable\_baselines3.common.logger.Logger

### Getter for the logger object.

### **Return type** Logger

#### predict(*observation*, *state=None*, *mask=None*, *deterministic=False*)

Overrides the base\_class predict function to include epsilon-greedy exploration.

#### **Parameters**

- observation  $(ndarray)$  the input observation
- state (Optional[ndarray]) The last states (can be None, used in recurrent policies)
- mask (Optional[ndarray]) The last masks (can be None, used in recurrent policies)
- deterministic (bool) Whether or not to return deterministic actions.

**Return type** Tuple[ndarray, Optional[ndarray]]

**Returns** the model's action and the next state (used in recurrent policies)

#### save(*path*, *exclude=None*, *include=None*)

Save all the attributes of the object and the model parameters in a zip-file.

#### **Parameters**

- path (Union[str, Path, BufferedIOBase]) path to the file where the rl agent should be saved
- exclude (Optional[Iterable[str]]) name of parameters that should be excluded in addition to the default ones

• include (Optional[Iterable[str]]) – name of parameters that might be excluded but should be included anyway

#### **Return type** None

#### <span id="page-22-0"></span>save\_replay\_buffer(*path*)

Save the replay buffer as a pickle file.

**Parameters** path (Union[str, Path, BufferedIOBase]) – Path to the file where the replay buffer should be saved. if path is a str or pathlib.Path, the path is automatically created if necessary.

#### **Return type** None

#### set\_env(*env*, *force\_reset=True*)

Checks the validity of the environment, and if it is coherent, set it as the current environment. Furthermore wrap any non vectorized env into a vectorized checked parameters: - observation\_space - action\_space

#### **Parameters**

- env (Union[Env, VecEnv]) The environment for learning a policy
- force\_reset (bool) Force call to reset () before training to avoid unexpected behavior. See issue <https://github.com/DLR-RM/stable-baselines3/issues/597>

#### **Return type** None

#### set\_logger(*logger*)

Setter for for logger object.

**Warning:** When passing a custom logger object, this will overwrite tensorboard\_log and verbose settings passed to the constructor.

#### **Return type** None

#### set\_parameters(*load\_path\_or\_dict*, *exact\_match=True*, *device='auto'*)

Load parameters from a given zip-file or a nested dictionary containing parameters for different modules (see get\_parameters).

#### **Parameters**

- load\_path\_or\_iter Location of the saved data (path or file-like, see save), or a nested dictionary containing nn.Module parameters used by the policy. The dictionary maps object names to a state-dictionary returned by torch.nn.Module.state\_dict().
- exact\_match (bool) If True, the given parameters should include parameters for each module and each of their parameters, otherwise raises an Exception. If set to False, this can be used to update only specific parameters.
- device (Union[device, str]) Device on which the code should run.

#### **Return type** None

#### set\_random\_seed(*seed=None*)

Set the seed of the pseudo-random generators (python, numpy, pytorch, gym, action\_space)

**Parameters** seed (Optional[int]) –

#### **Return type** None

#### train(*gradient\_steps*, *batch\_size=100*)

Sample the replay buffer and do the updates (gradient descent and update target networks)

**Return type** None

## <span id="page-23-3"></span><span id="page-23-0"></span>**5.6 QR-DQN Policies**

### <span id="page-23-1"></span>sb3\_contrib.qrdqn.MlpPolicy

alias of sb3\_contrib.qrdqn.policies.QRDQNPolicy

class sb3\_contrib.qrdqn.policies.QRDQNPolicy(*observation\_space*, *action\_space*, *lr\_schedule*,

*n\_quantiles=200*, *net\_arch=None*, *activation\_fn=<class 'torch.nn.modules.activation.ReLU'>*, *features\_extractor\_class=<class 'stable\_baselines3.common.torch\_layers.FlattenExtractor'>*, *features\_extractor\_kwargs=None*, *normalize\_images=True*, *optimizer\_class=<class 'torch.optim.adam.Adam'>*, *optimizer\_kwargs=None*)

Policy class with quantile and target networks for QR-DQN.

#### **Parameters**

- observation\_space (Space) Observation space
- action\_space (Space) Action space
- lr\_schedule (Callable[[float], float]) Learning rate schedule (could be constant)
- n\_quantiles (int) Number of quantiles
- net\_arch (Optional[List[int]]) The specification of the network architecture.
- activation\_fn (Type[Module]) Activation function
- features\_extractor\_class (Type[BaseFeaturesExtractor]) Features extractor to use.
- features\_extractor\_kwargs (Optional[Dict[str, Any]]) Keyword arguments to pass to the features extractor.
- normalize\_images (bool) Whether to normalize images or not, dividing by 255.0 (True by default)
- optimizer\_class (Type[Optimizer]) The optimizer to use, th.optim.Adam by default
- **optimizer\_kwargs** (Optional[Dict[str, Any]]) Additional keyword arguments, excluding the learning rate, to pass to the optimizer

#### forward(*obs*, *deterministic=True*)

Defines the computation performed at every call.

Should be overridden by all subclasses.

**Note:** Although the recipe for forward pass needs to be defined within this function, one should call the Module instance afterwards instead of this since the former takes care of running the registered hooks while the latter silently ignores them.

<span id="page-23-2"></span>**Return type** Tensor

class sb3\_contrib.qrdqn.CnnPolicy(*observation\_space*, *action\_space*, *lr\_schedule*, *n\_quantiles=200*, *net\_arch=None*, *activation\_fn=<class 'torch.nn.modules.activation.ReLU'>*, *features\_extractor\_class=<class 'stable\_baselines3.common.torch\_layers.NatureCNN'>*, *features\_extractor\_kwargs=None*, *normalize\_images=True*, *optimizer\_class=<class 'torch.optim.adam.Adam'>*, *optimizer\_kwargs=None*)

Policy class for QR-DQN when using images as input.

#### **Parameters**

- observation\_space (Space) Observation space
- action\_space (Space) Action space
- lr\_schedule (Callable[[float], float]) Learning rate schedule (could be constant)
- n\_quantiles (int) Number of quantiles
- net\_arch (Optional[List[int]]) The specification of the network architecture.
- activation\_fn (Type[Module]) Activation function
- features\_extractor\_class (Type[BaseFeaturesExtractor]) Features extractor to use.
- normalize\_images (bool) Whether to normalize images or not, dividing by 255.0 (True by default)
- optimizer\_class (Type[Optimizer]) The optimizer to use, th.optim.Adam by default
- optimizer\_kwargs (Optional[Dict[str, Any]]) Additional keyword arguments, excluding the learning rate, to pass to the optimizer

**SIX**

## **GYM WRAPPERS**

<span id="page-26-3"></span><span id="page-26-2"></span><span id="page-26-0"></span>Additional [Gym Wrappers](https://github.com/openai/gym/tree/master/gym/wrappers) to enhance Gym environments.

## <span id="page-26-1"></span>**6.1 TimeFeatureWrapper**

class sb3\_contrib.common.wrappers.TimeFeatureWrapper(*env*, *max\_steps=1000*, *test\_mode=False*) Add remaining, normalized time to observation space for fixed length episodes. See [https://arxiv.org/abs/1712.](https://arxiv.org/abs/1712.00378) [00378](https://arxiv.org/abs/1712.00378) and [https://github.com/aravindr93/mjrl/issues/13.](https://github.com/aravindr93/mjrl/issues/13)

**Note:** Only gym.spaces.Box and gym.spaces.Dict (gym.GoalEnv) 1D observation spaces are supported for now.

#### **Parameters**

- env  $(Env) Gym$  env to wrap.
- max\_steps (int) Max number of steps of an episode if it is not wrapped in a TimeLimit object.
- test\_mode (bool) In test mode, the time feature is constant, equal to zero. This allow to check that the agent did not overfit this feature, learning a deterministic pre-defined sequence of actions.

### reset()

Resets the environment with kwargs.

**Return type** Union[Tuple, Dict[str, Any], ndarray, int]

#### step(*action*)

Steps through the environment with action.

**Return type** Tuple[Union[Tuple, Dict[str, Any], ndarray, int], float, bool, Dict]

## **SEVEN**

## **CHANGELOG**

## <span id="page-28-1"></span><span id="page-28-0"></span>**7.1 Release 1.0 (2021-03-17)**

### **7.1.1 Breaking Changes:**

• Upgraded to Stable-Baselines3 >= 1.0

### **7.1.2 Bug Fixes:**

• Fixed a bug with QR-DQN predict method when using deterministic=False with image space

## <span id="page-28-2"></span>**7.2 Pre-Release 0.11.1 (2021-02-27)**

### **7.2.1 Bug Fixes:**

• Upgraded to Stable-Baselines3 >= 0.11.1

# <span id="page-28-3"></span>**7.3 Pre-Release 0.11.0 (2021-02-27)**

### **7.3.1 Breaking Changes:**

• Upgraded to Stable-Baselines3 >= 0.11.0

### **7.3.2 New Features:**

- Added TimeFeatureWrapper to the wrappers
- Added QR-DQN algorithm [\(@ku2482\)](https://github.com/ku2482)

## **7.3.3 Bug Fixes:**

- Fixed bug in TQC when saving/loading the policy only with non-default number of quantiles
- Fixed bug in QR-DQN when calculating the target quantiles (@ku2482, @guyk1971)

## **7.3.4 Deprecations:**

### **7.3.5 Others:**

- Updated TQC to match new SB3 version
- Updated SB3 min version
- Moved quantile\_huber\_loss to common/utils.py (@ku2482)

## **7.3.6 Documentation:**

# <span id="page-29-0"></span>**7.4 Pre-Release 0.10.0 (2020-10-28)**

### **Truncated Quantiles Critic (TQC)**

### **7.4.1 Breaking Changes:**

### **7.4.2 New Features:**

• Added TQC algorithm (@araffin)

### **7.4.3 Bug Fixes:**

• Fixed features extractor issue (TQC with CnnPolicy)

### **7.4.4 Deprecations:**

### **7.4.5 Others:**

### **7.4.6 Documentation:**

- Added initial documentation
- Added contribution guide and related PR templates

# <span id="page-30-0"></span>**7.5 Maintainers**

Stable-Baselines3 is currently maintained by [Antonin Raffin](https://araffin.github.io/) (aka [@araffin\)](https://github.com/araffin), [Ashley Hill](https://github.com/hill-a) (aka @hill-a), [Maximilian](https://github.com/ernestum) [Ernestus](https://github.com/ernestum) (aka @ernestum), [Adam Gleave](https://gleave.me/) [\(@AdamGleave\)](https://github.com/adamgleave) and [Anssi Kanervisto](https://github.com/Miffyli) (aka [@Miffyli\)](https://github.com/Miffyli).

# <span id="page-30-1"></span>**7.6 Contributors:**

@ku2482 @guyk1971

**EIGHT**

# **CITING STABLE BASELINES3**

<span id="page-32-0"></span>To cite this project in publications:

```
@misc{stable-baselines3,
 author = {Raffin, Antonin and Hill, Ashley and Ernestus, Maximilian and Gleave, Adam␣
˓→and Kanervisto, Anssi and Dormann, Noah},
 title = {Stable Baselines3},
 year = {2019},
 publisher = {GitHub},
  journal = {GitHub repository},
  howpublished = {\url{https://github.com/DLR-RM/stable-baselines3}},
}
```
# **NINE**

# **CONTRIBUTING**

<span id="page-34-0"></span>If you want to contribute, please read [CONTRIBUTING.md](https://github.com/Stable-Baselines-Team/stable-baselines3-contrib/blob/master/CONTRIBUTING.md) first.

## **TEN**

# **INDICES AND TABLES**

- <span id="page-36-0"></span>• genindex
- search
- modindex

# **PYTHON MODULE INDEX**

<span id="page-38-0"></span>s

sb3\_contrib.common.wrappers, [23](#page-26-2) sb3\_contrib.qrdqn, [11](#page-14-3)

## **INDEX**

# <span id="page-40-0"></span> $\mathcal{C}$

CnnPolicy (*class in sb3\_contrib.qrdqn*), [20](#page-23-3) collect\_rollouts() (*sb3\_contrib.qrdqn.QRDQN method*), [16](#page-19-0)

# G

get\_env() (*sb3\_contrib.qrdqn.QRDQN method*), [17](#page-20-0) get\_parameters() (*sb3\_contrib.qrdqn.QRDQN method*), [17](#page-20-0) get\_vec\_normalize\_env() (*sb3\_contrib.qrdqn.QRDQN method*), [17](#page-20-0)

## L

learn() (*sb3\_contrib.qrdqn.QRDQN method*), [17](#page-20-0) load() (*sb3\_contrib.qrdqn.QRDQN class method*), [17](#page-20-0) load\_replay\_buffer() (*sb3\_contrib.qrdqn.QRDQN method*), [18](#page-21-0) logger (*sb3\_contrib.qrdqn.QRDQN property*), [18](#page-21-0)

## M

MlpPolicy (*in module sb3\_contrib.qrdqn*), [20](#page-23-3) module sb3\_contrib.common.wrappers, [23](#page-26-3) sb3\_contrib.qrdqn, [11](#page-14-4)

## P

predict() (*sb3\_contrib.qrdqn.QRDQN method*), [18](#page-21-0)

# Q

QRDQN (*class in sb3\_contrib.qrdqn*), [15](#page-18-1)

# R

reset() (*sb3\_contrib.common.wrappers.TimeFeatureWrapper method*), [23](#page-26-3)

# S

save() (*sb3\_contrib.qrdqn.QRDQN method*), [18](#page-21-0) save\_replay\_buffer() (*sb3\_contrib.qrdqn.QRDQN method*), [19](#page-22-0) sb3\_contrib.common.wrappers module, [23](#page-26-3)

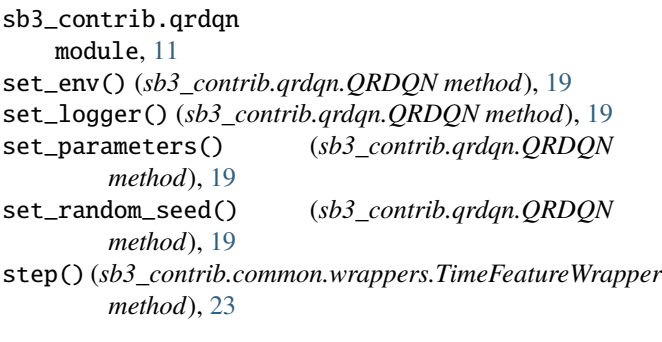

# T

TimeFeatureWrapper (*class in sb3\_contrib.common.wrappers*), [23](#page-26-3) train() (*sb3\_contrib.qrdqn.QRDQN method*), [19](#page-22-0)